### <span id="page-0-5"></span>Stand: 30.10.2014

<span id="page-0-0"></span>[Format](#page-0-0) | [Validierung](#page-0-1) | [Inhalt](#page-0-2) | [Ausführungsbestimmungen und Beispiele](#page-0-3) | [Datenaustausch](#page-1-0) | **[Befugnisse](#page-1-1)** 

## Format

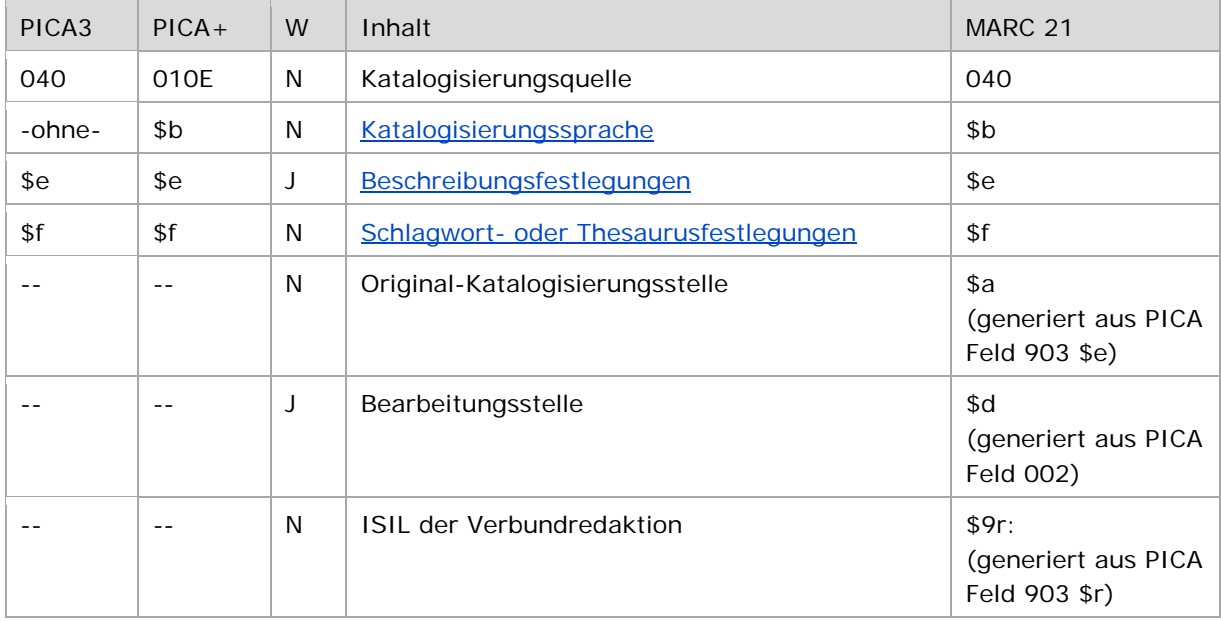

<span id="page-0-1"></span>W = Wiederholbarkeit; N = nicht wiederholbar; J = wiederholbar; hellgraue Schrift = Feld/Unterfeld wird zurzeit nicht erfasst

# Validierung

Das Feld ist obligatorisch für neu nach RDA bzw. RSWK angelegte Datensätze und ist nicht wiederholbar. Für vorhandene Datensätze sowie für Datensätze, die neu nach RAK angelegt werden, ist die manuelle Belegung des Feldes bei Wiederaufgreifen bzw. bei Erfassung des Datensatzes fakultativ.

# <span id="page-0-2"></span>Inhalt

<span id="page-0-3"></span>Das Feld 040 enthält die Katalogisierungsquelle.

## Ausführungsbestimmungen und Beispiele

## <span id="page-0-4"></span>**\$b bzw. -ohne-: Katalogisierungssprache**

Die Katalogisierungssprache wird ohne Unterfeldkennzeichnung gemäß der ["MARC Code List for](http://www.loc.gov/marc/languages/)  [Languages"](http://www.loc.gov/marc/languages/) codiert erfasst. Das Unterfeld ist nicht wiederholbar. Die Erfassung ist fakultativ. Wenn keine Katalogisierungssprache manuell erfasst wurde, wird das Unterfeld standardmäßig mit dem Wert "ger" ausgetauscht.

#### <span id="page-1-2"></span>**\$e: Beschreibungsfestlegungen**

Die Beschreibungsfestlegungen werden im Unterfeld \$e erfasst. Die zulässigen Feldwerte sind "rda" und "rak".

Die Kennzeichnung "rda" erfolgt obligatorisch für neu nach RDA angelegte Datensätze. Die Kennzeichnung "rda" erfolgt fakultativ für bereits vorhandene Datensätze, die nach Aufarbeitung bzw. Prüfung im Ereignisfall dem RDA-Standard entsprechen, vgl. auch [Altdatenkonzept.](https://wiki.dnb.de/download/attachments/90411323/Altdatenkonzept_GND-RDA.pdf)

Die Kennzeichnung "rak" erfolgt fakultativ für neu nach RAK-M angelegte Einheitssachtitel (Satzart Tu). In bereits vorhandenen Datensätzen wird die Kennzeichnung "rak" nachträglich nicht erfasst.

Beispiel aufgearbeiteter Altdatensatz:

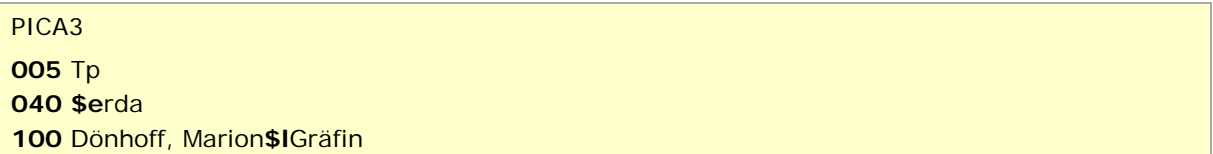

↑ [Format](#page-0-0)

#### <span id="page-1-3"></span>**\$f: Schlagwort- oder Thesaurusfestlegungen**

Die Schlagwort- oder Thesaurusfestlegungen werden im Unterfeld \$f erfasst. Der zulässige Feldwert ist "rswk".

<span id="page-1-0"></span>Die Kennzeichnung "rswk" erfolgt obligatorisch für neu nach RSWK angelegte Datensätze. In bereits vorhandenen Datensätzen wird die Kennzeichnung "rswk" nachträglich *nicht* erfasst.

↑ [Format](#page-0-0)

## Datenaustausch in MARC 21 Authority

Das Feld wird in der folgenden Reihenfolge ausgetauscht:

**040**##**\$a**Original-Katalogisierungsstelle**\$9**r:ISIL der Verbundredaktion**\$b**Katalogisierungssprache **\$d**Bearbeitungsstelle**\$e**Beschreibungsfestlegungen**\$f**Schlagwort- oder Thesaurusfestlegungen

↑ [nach oben](#page-0-5)

### <span id="page-1-1"></span>Befugnisse zur Feldbelegung

*Satzarten Tb, Tf, Tg, Tn, Tp, Tu:*

Alle Anwender können das Feld in allen Datensätzen erfassen/ergänzen oder korrigieren.

#### *Satzart Ts:*

A Anwender der Sacherschließung können das Feld in allen Datensätzen erfassen/ergänzen oder korrigieren.

↑ [Format](#page-0-0)

↑ [nach oben](#page-0-5)